## **Testy penetracyjne**

*Materiały pomocnicze do wykładu* 

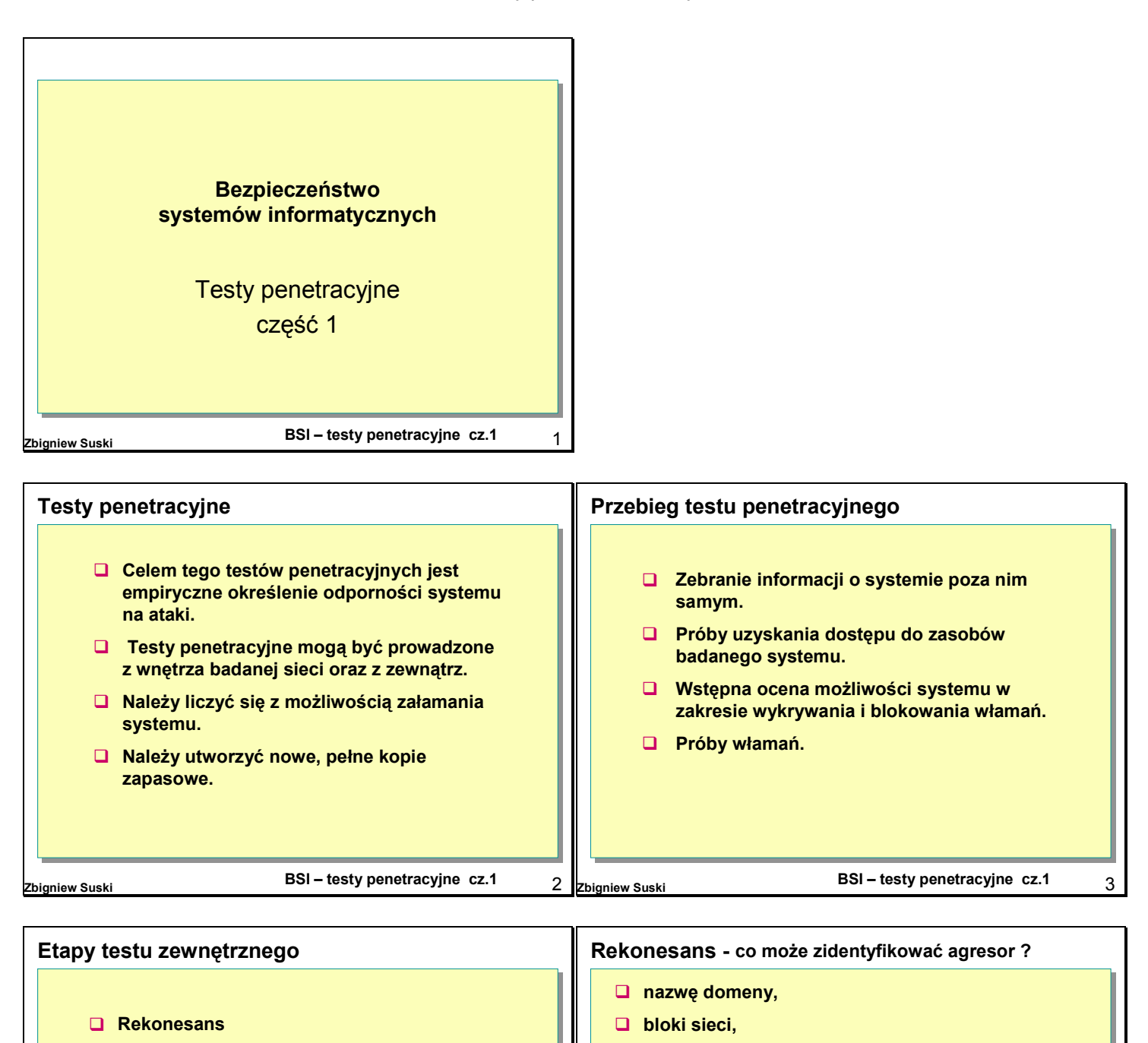

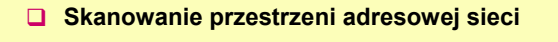

- ! **Skanowanie sieci telefonicznej**
- ! **Skanowanie portów urządzeń sieciowych**
- ! **Identyfikacja systemu**
- ! **Symulacja włamania**
- ! **Badanie odporności na ataki typu** *odmowa usługi*

**BSI – testy penetracyjne cz.1 Zbigniew Suski** 4

! **mechanizmy autoryzacji dla zdalnego dostępu.**

! **adresy IP komputerów osiągalnych poprzez usługi działające na zidentyfikowanych komputerach,** ! **architekturę i zainstalowany system operacyjny,**

! **systemy wykrywania intruzów i zapory sieciowe,**

**BSI – testy penetracyjne cz.1** 

! **mechanizmy kontroli dostępu,**

! **numery linii telefonicznych,**

! **używane protokoły,**

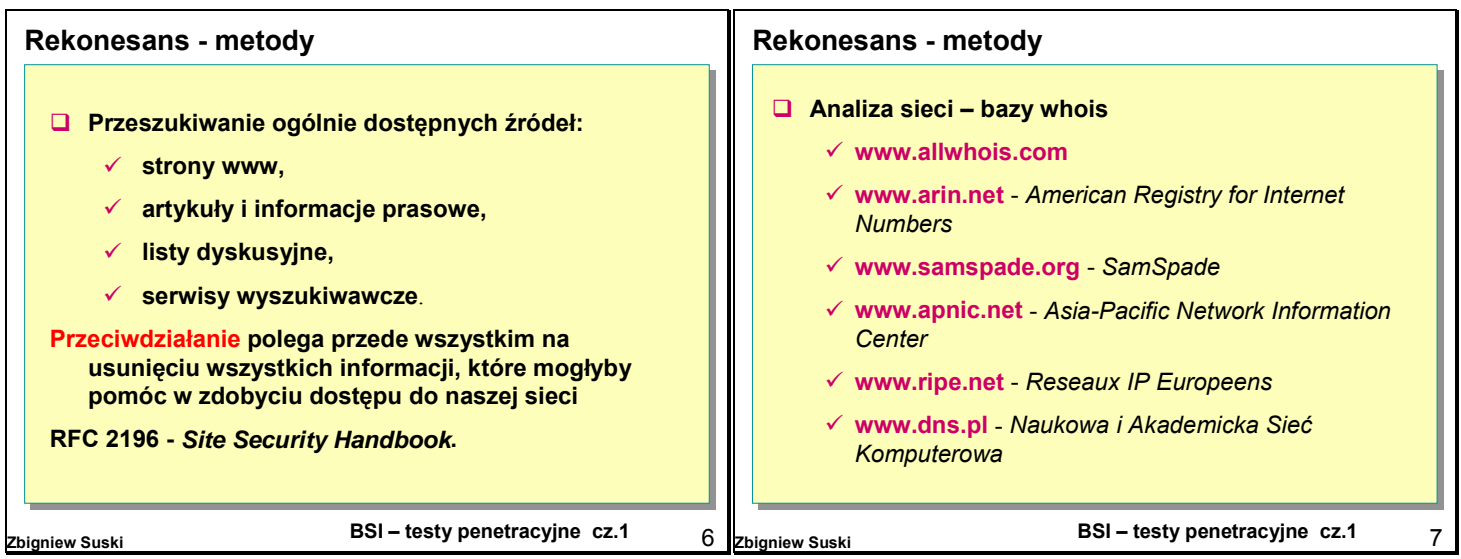

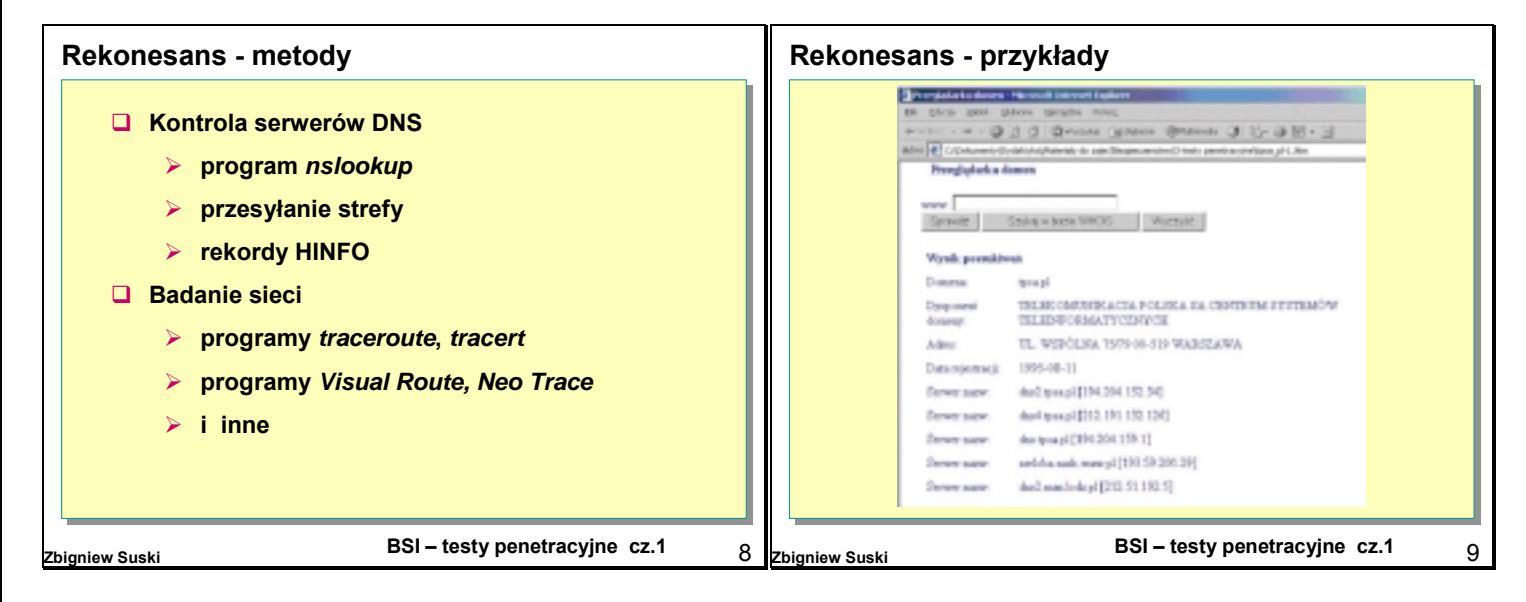

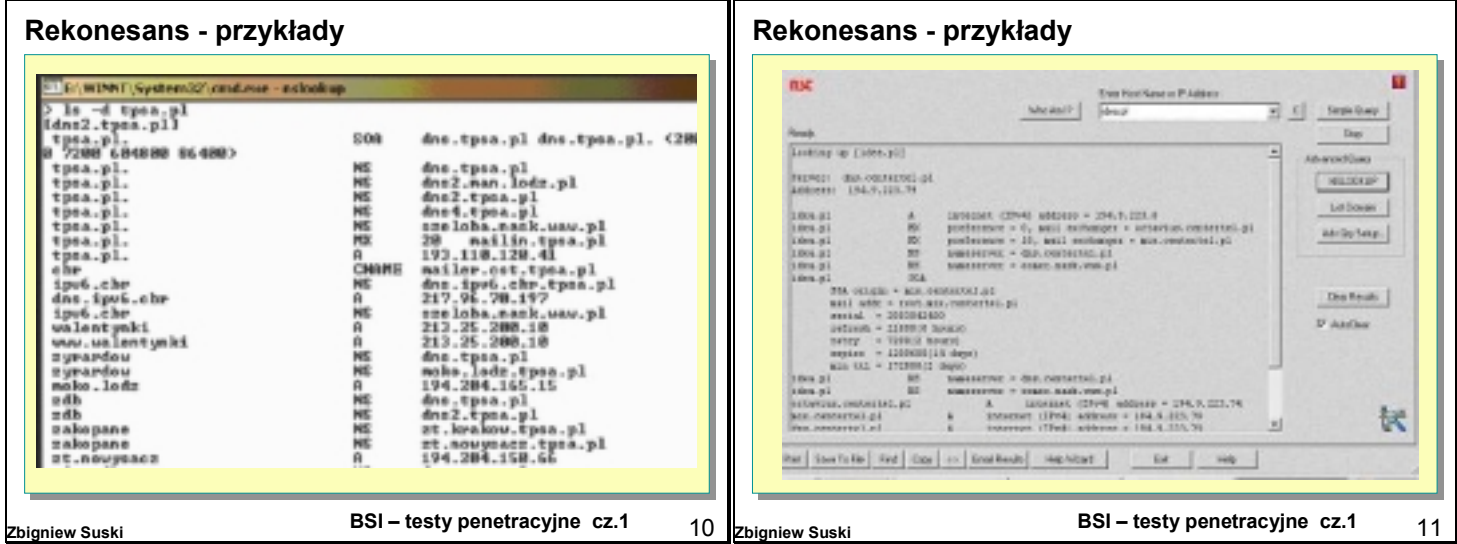

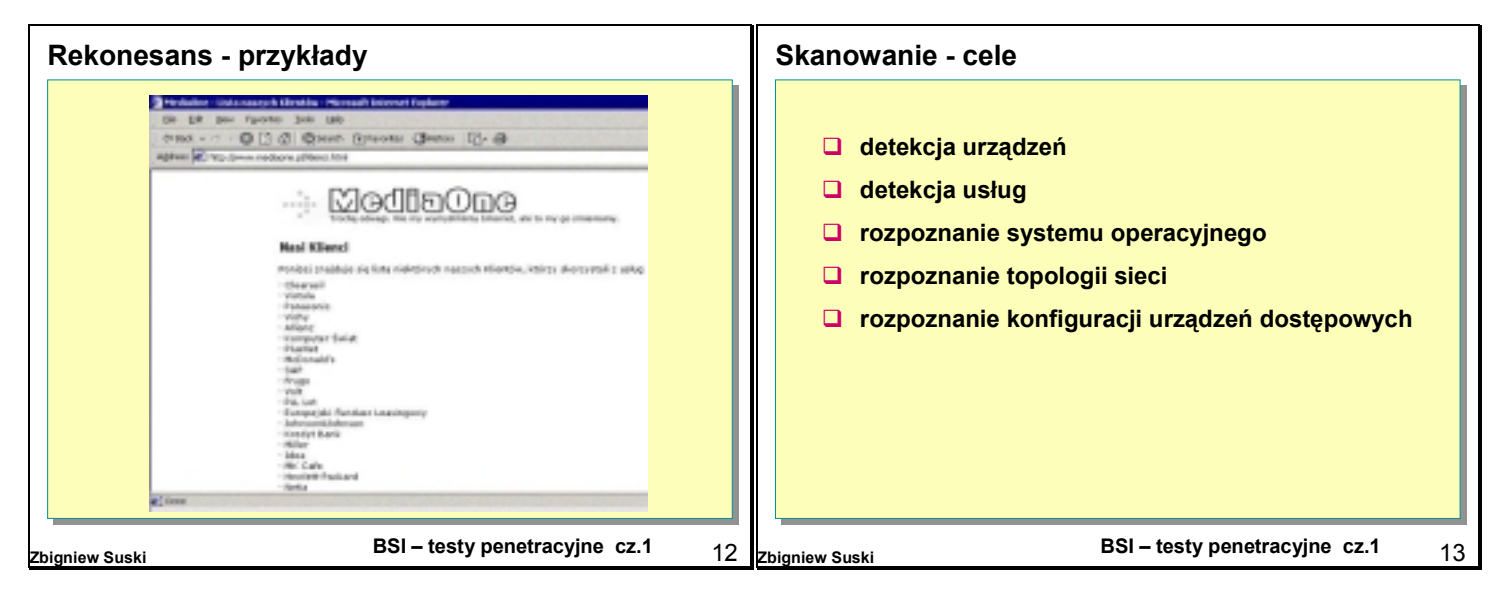

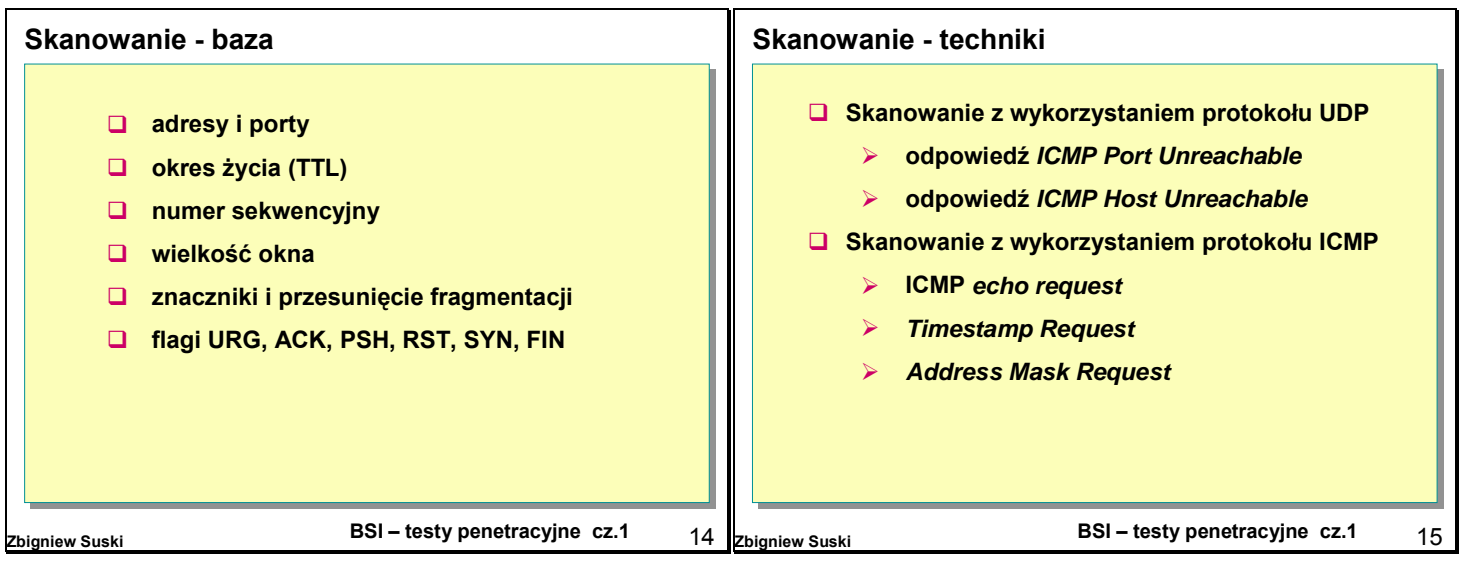

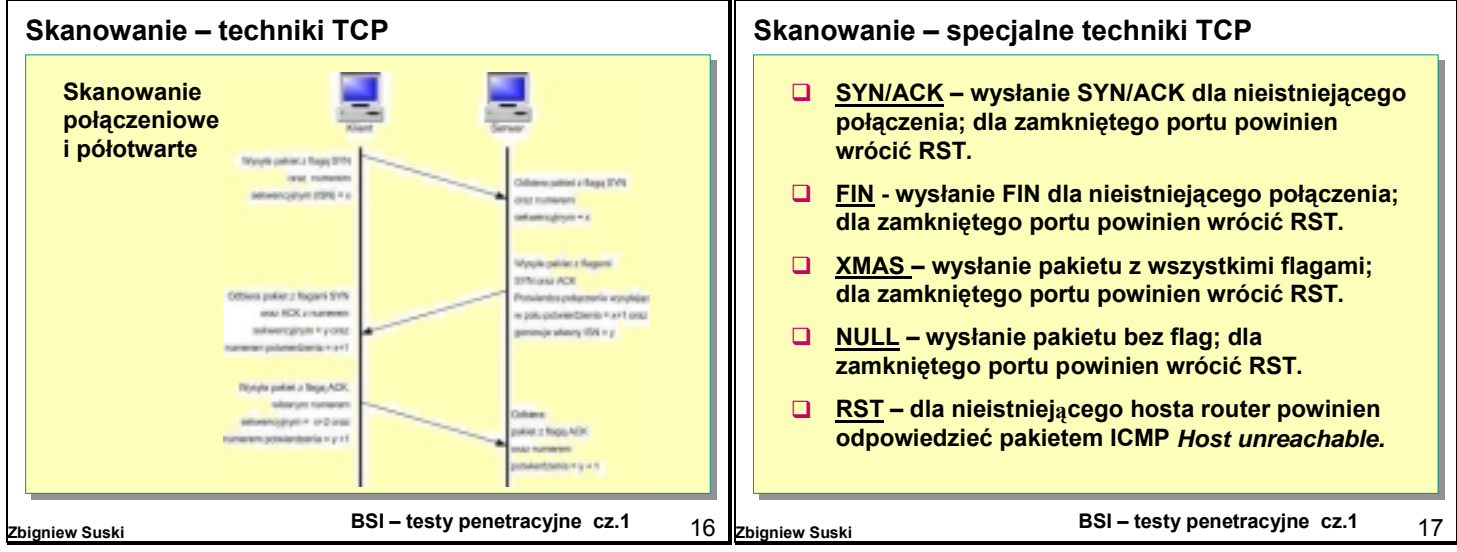

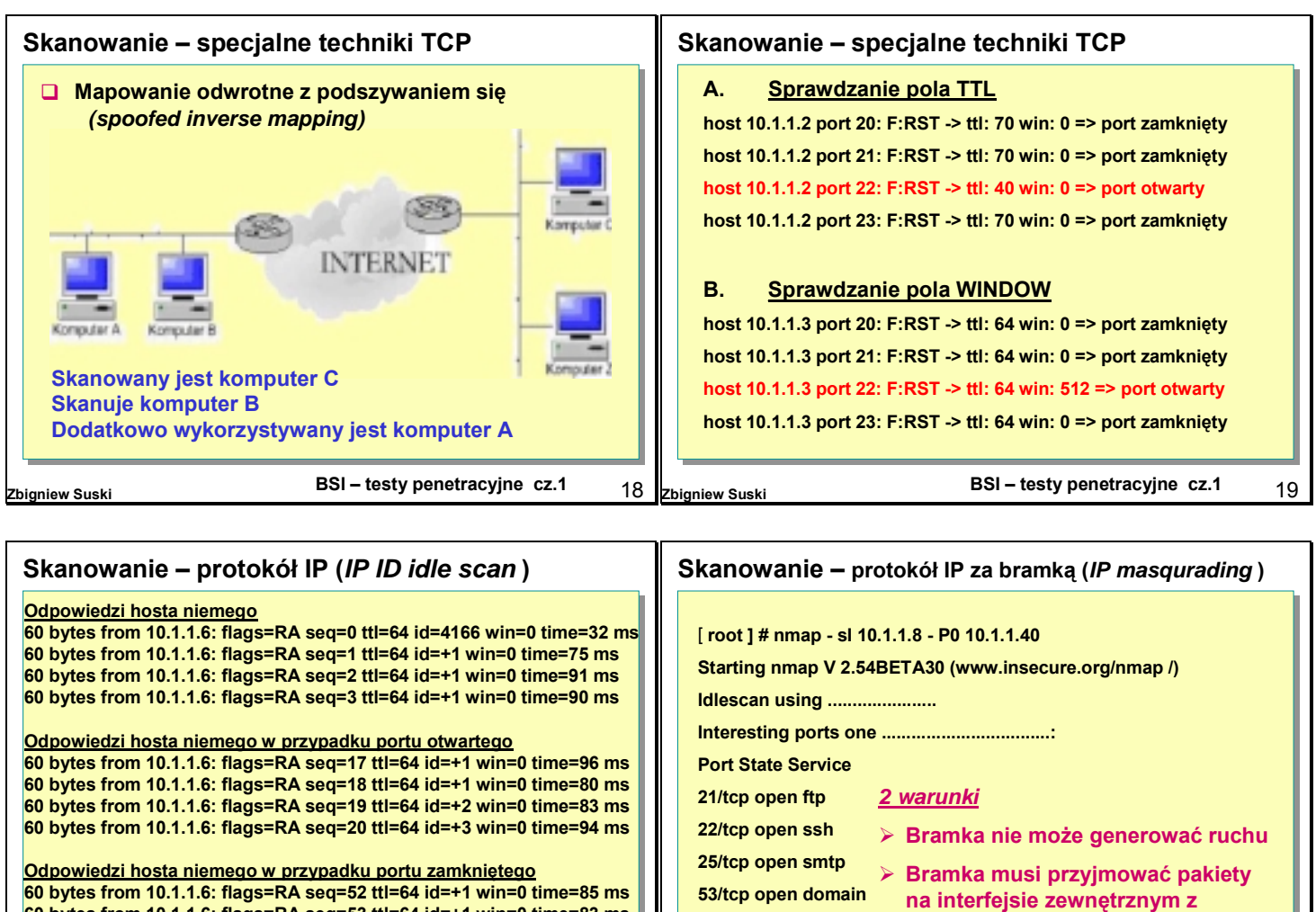

**BSI – testy penetracyjne cz.1 Zbigniew Suski** 20 **60 bytes from 10.1.1.6: flags=RA seq=52 ttl=64 id=+1 win=0 time=85 ms 60 bytes from 10.1.1.6: flags=RA seq=53 ttl=64 id=+1 win=0 time=83 ms 60 bytes from 10.1.1.6: flags=RA seq=54 ttl=64 id=+1 win=0 time=93 ms 60 bytes from 10.1.1.6: flags=RA seq=55 ttl=64 id=+1 win=0 time=74 ms 80/tcp open HTTP**

**BSI – testy penetracyjne cz.1 Zbigniew Suski** 21

**adresem zwrotnym komputera sieci** 

**wewnętrznej**

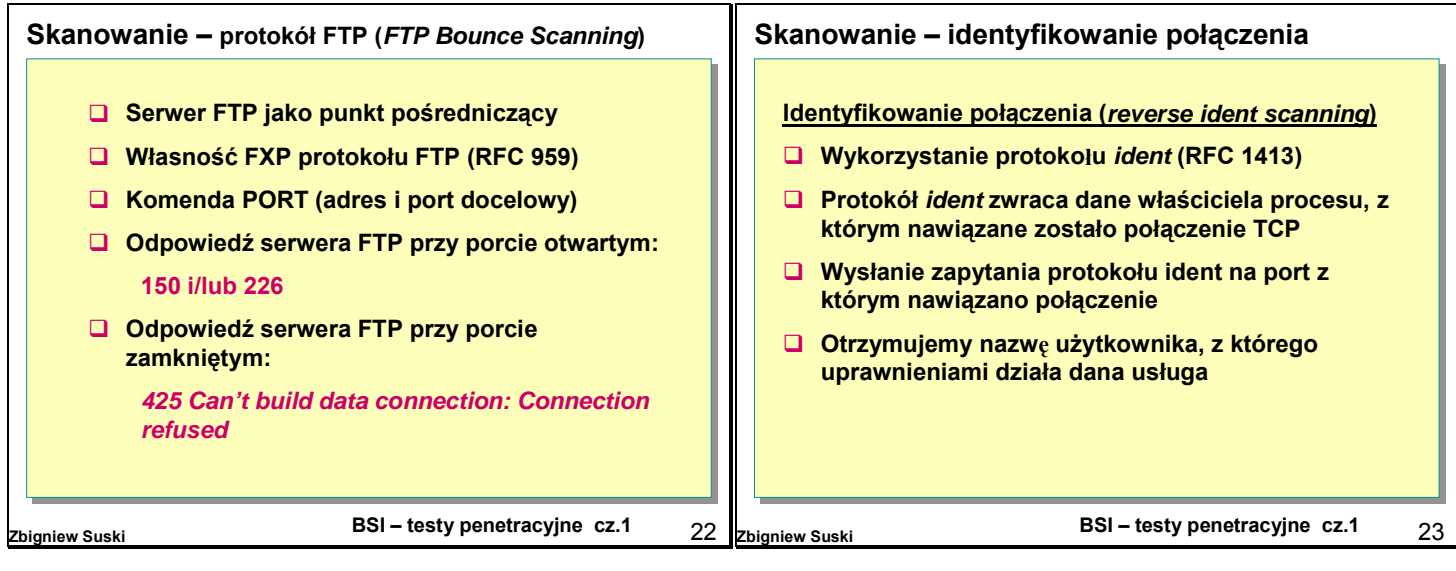

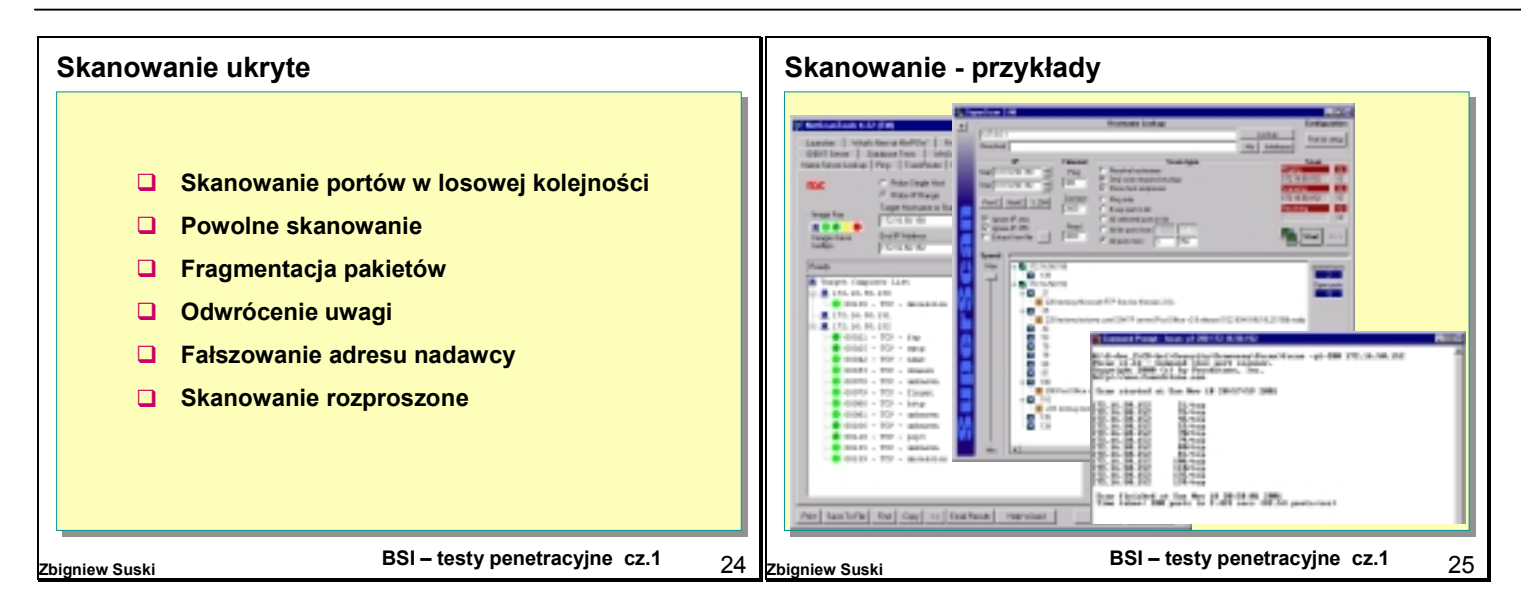

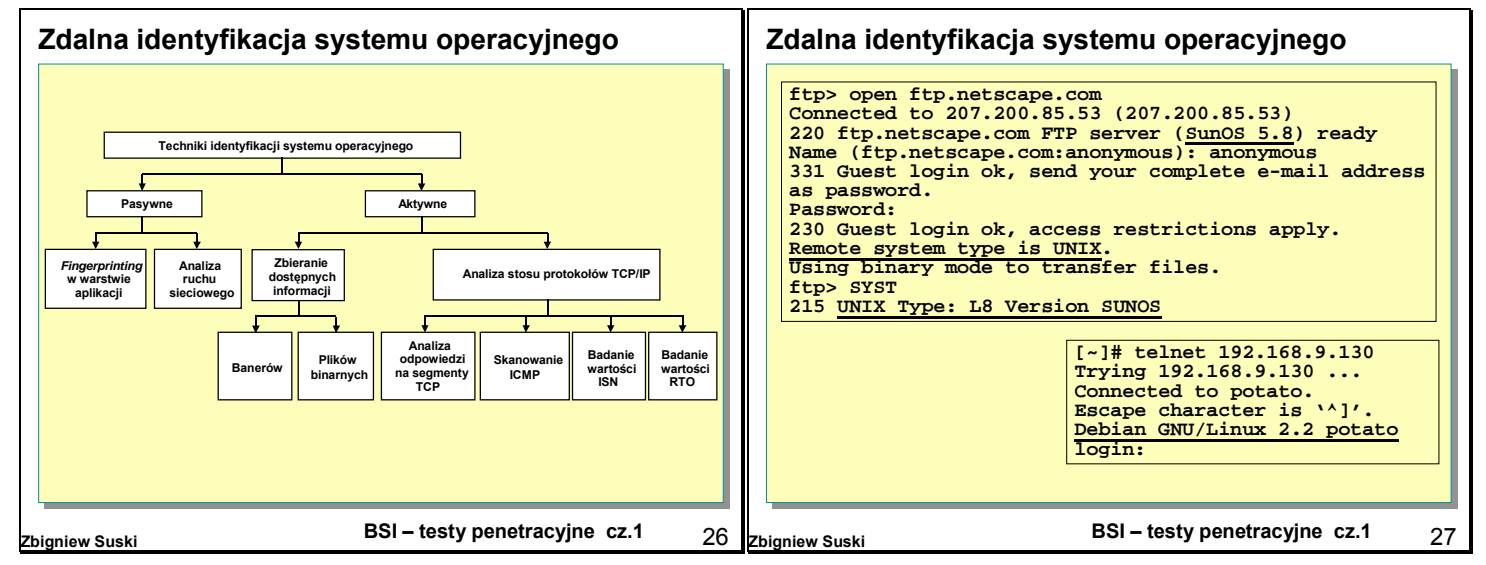

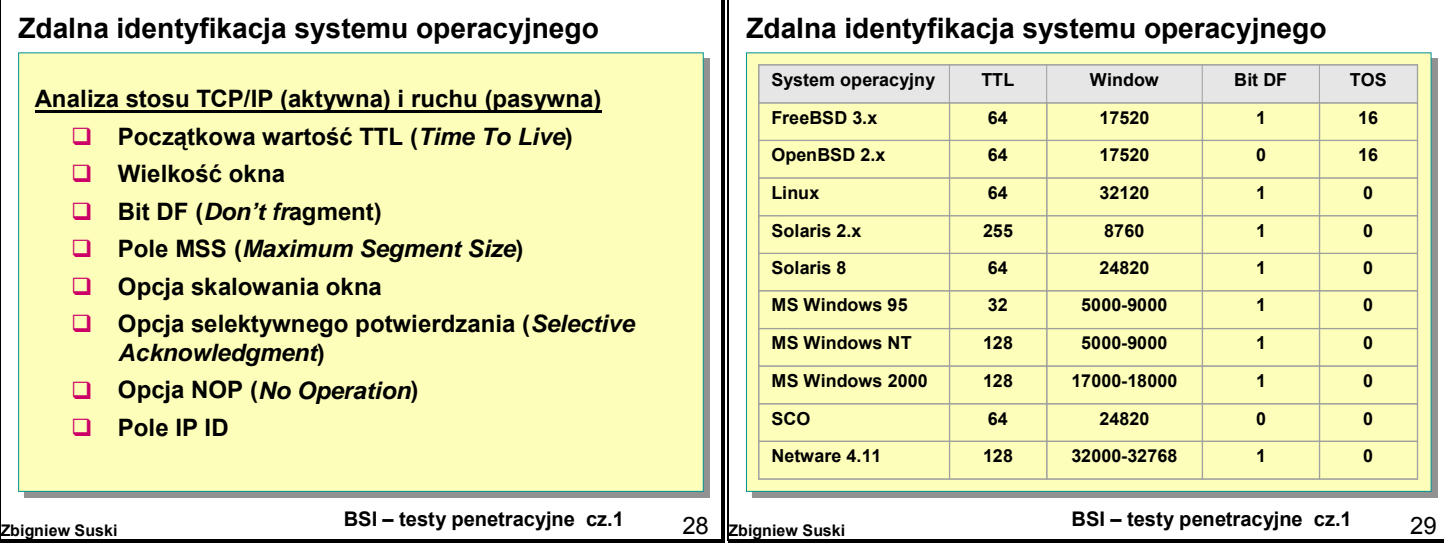

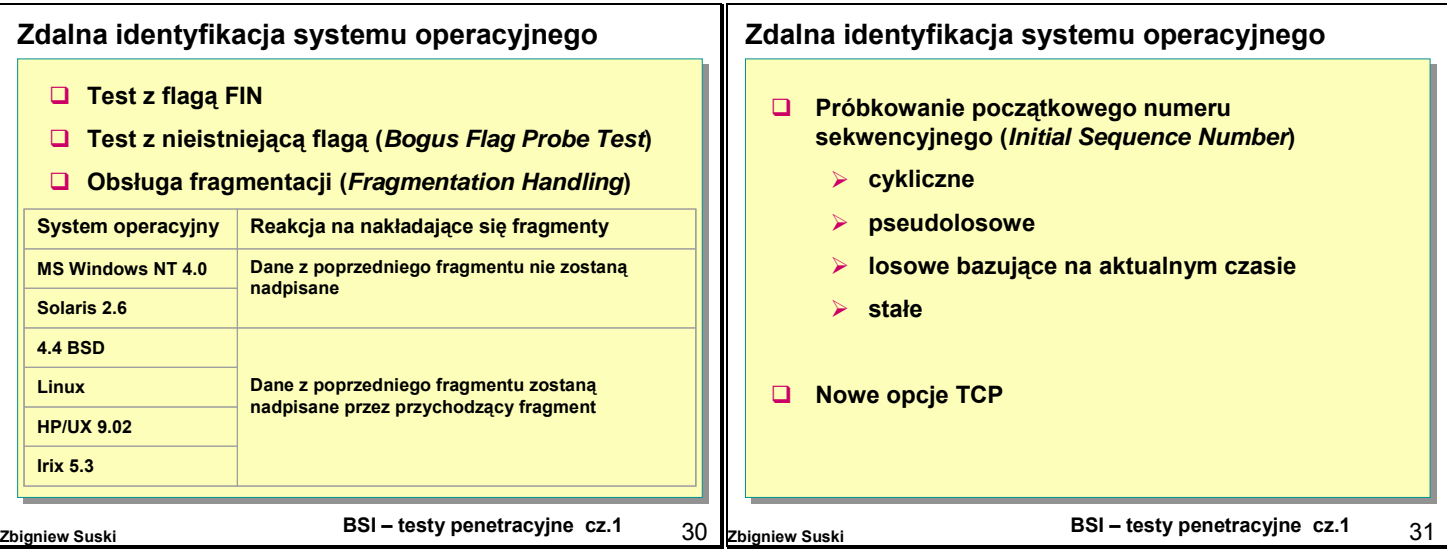

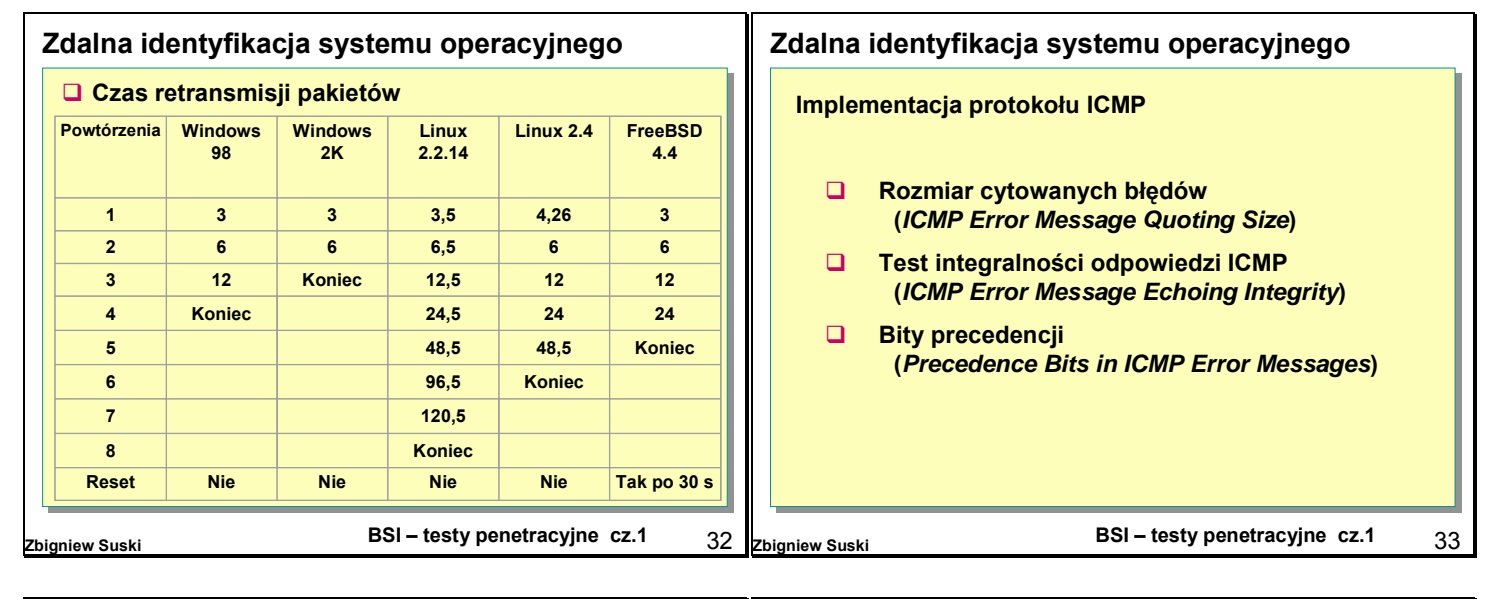

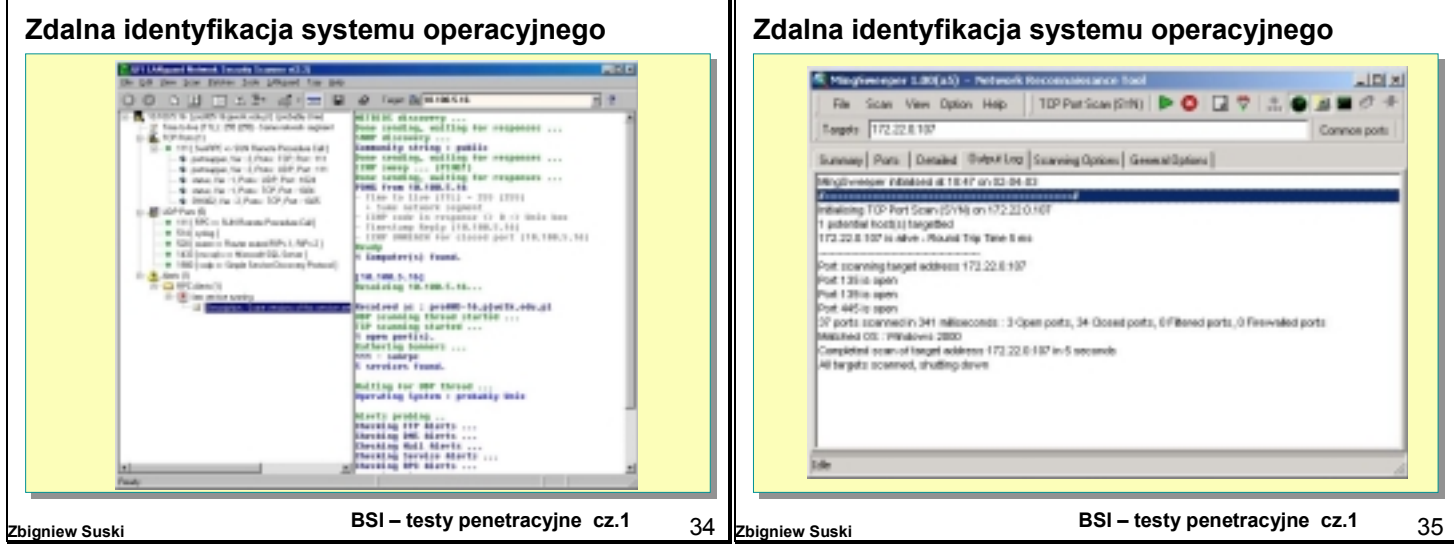

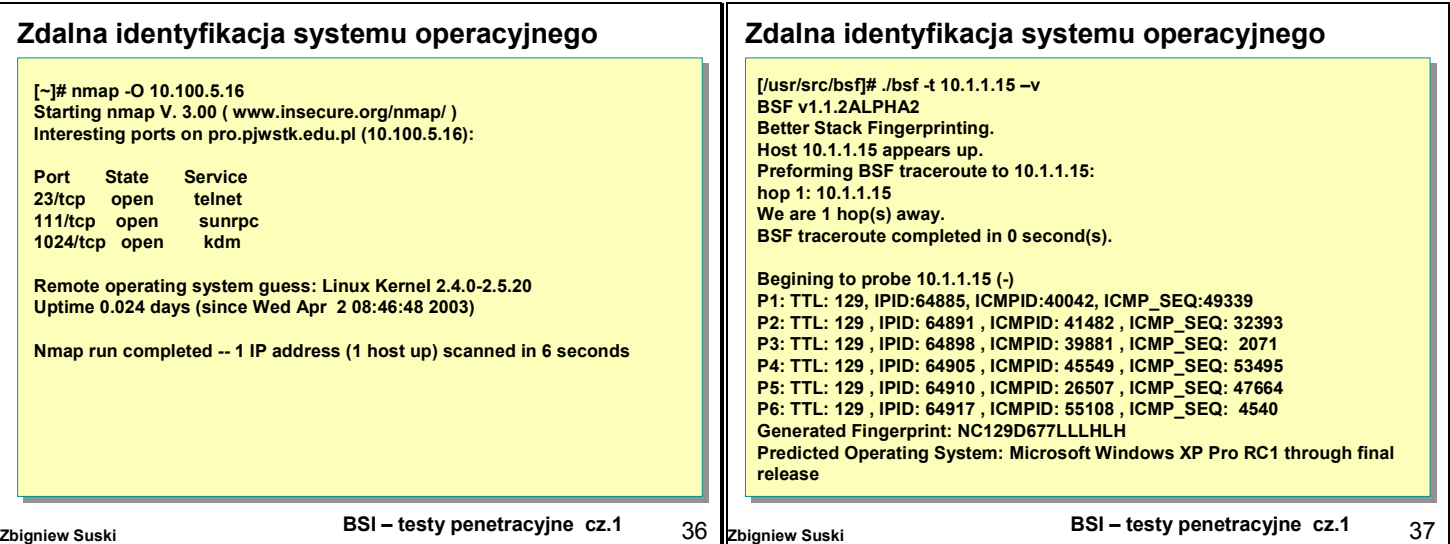

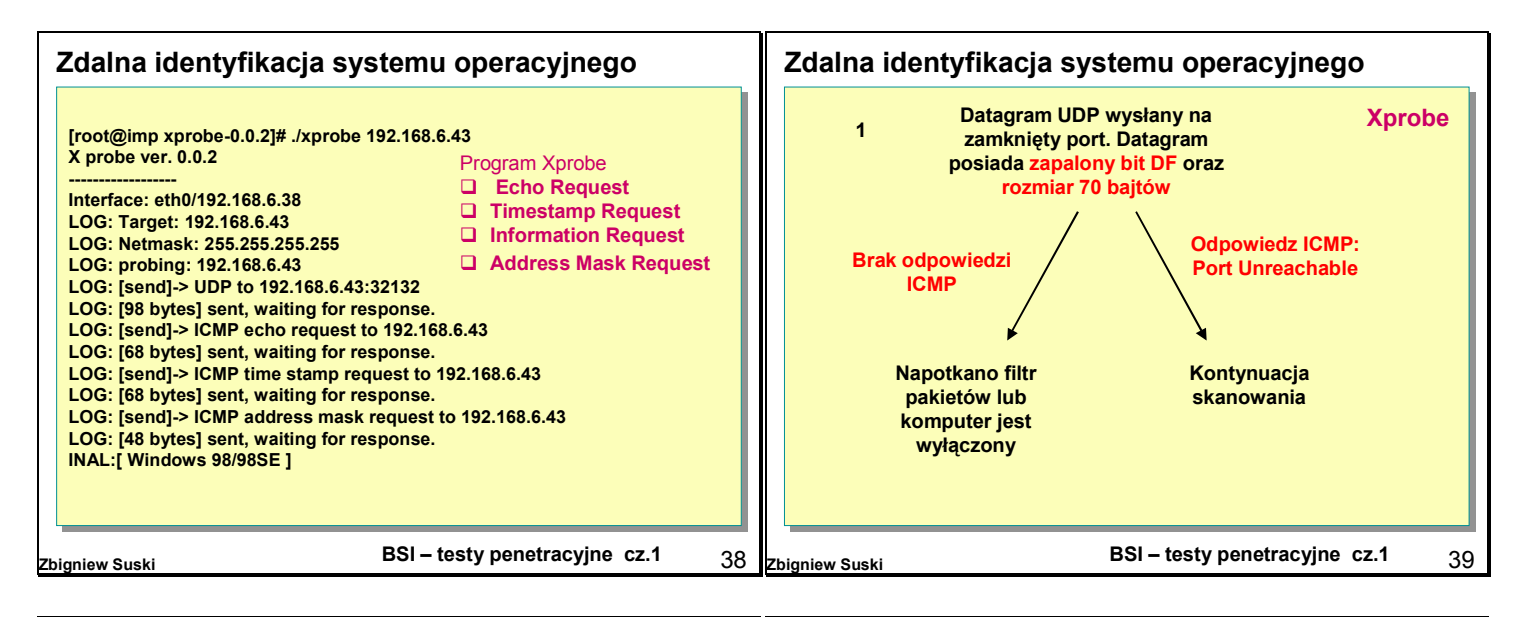

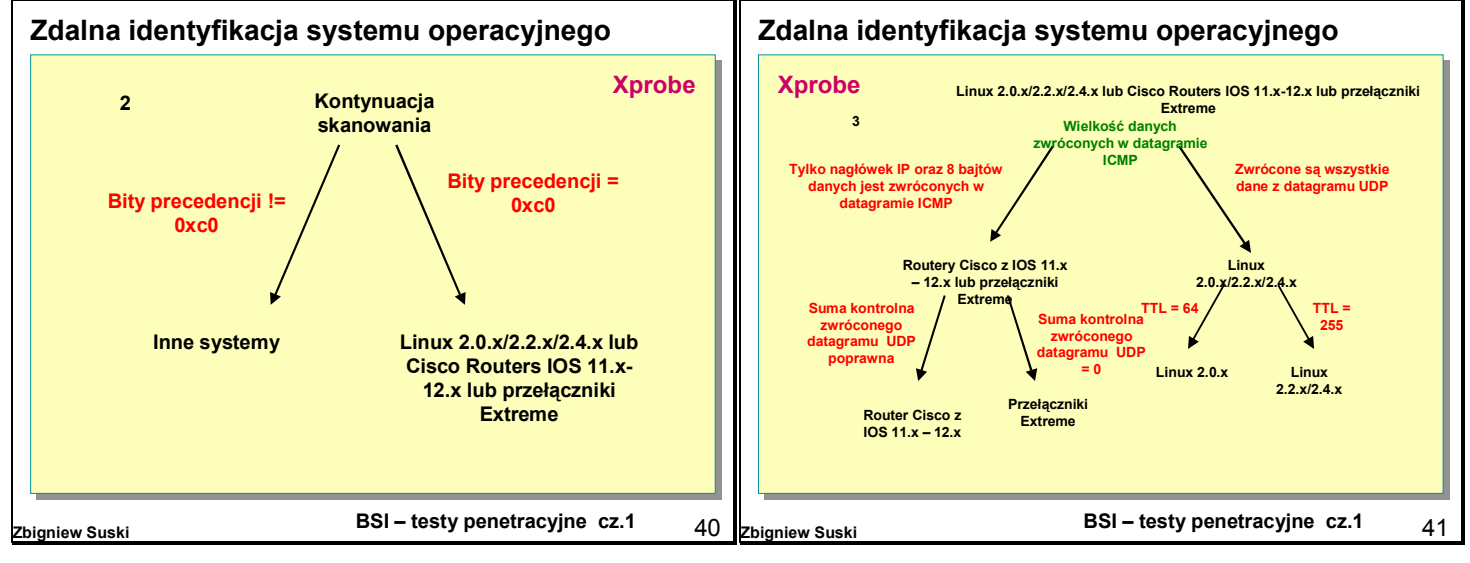

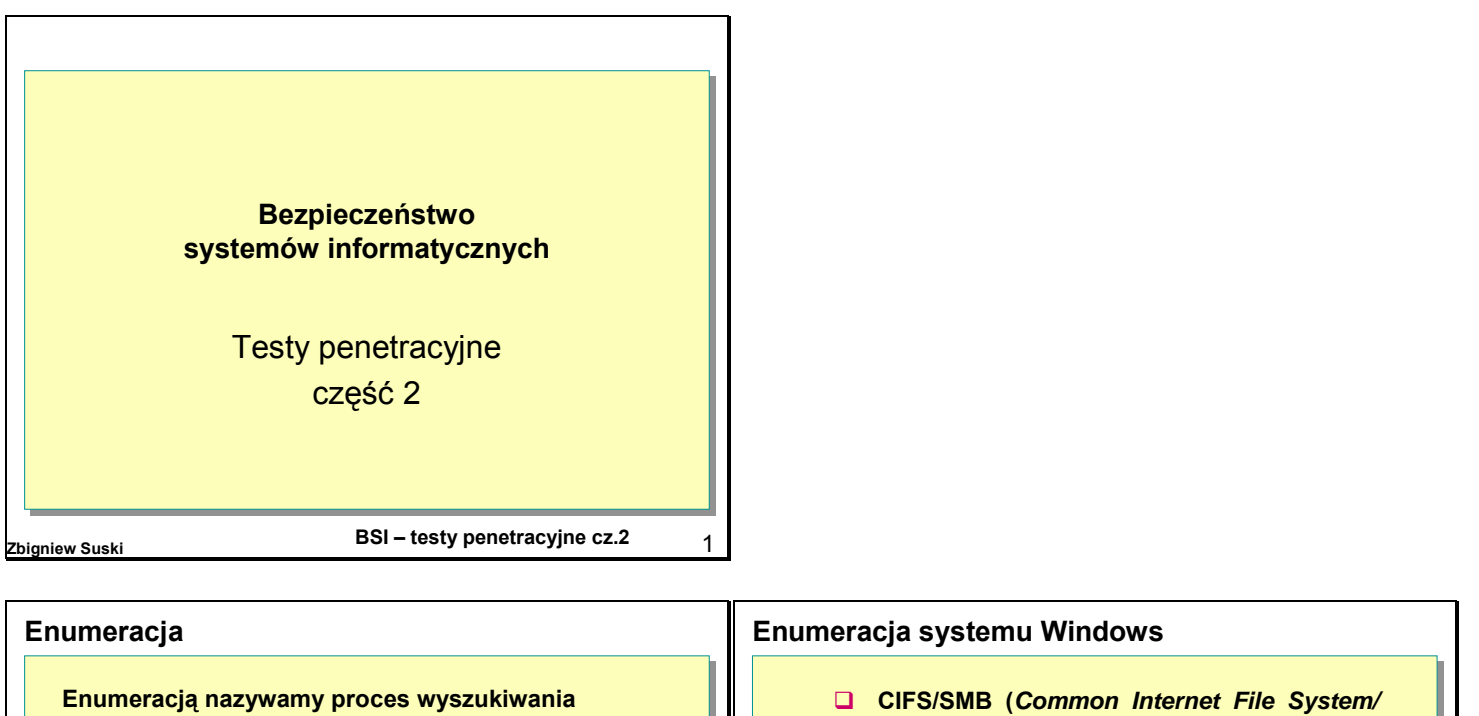

**Enumeracją nazywamy proces wyszukiwania poprawnych kont użytkowników lub źle zabezpieczonych zasobów współdzielonych.** 

**Do głównych rodzajów zbieranych informacji należą:**

! **zasoby sieciowe i sposób ich udostępniania,**

**Enumeracja systemu Windows ( Nazwy NetBIOS)**

- ! **użytkownicy i grupy,**
- ! **aplikacje.**

*Server Message Block***)** ! **NetBIOS** ! *Windows NT/2000 Resource Kit* **Enumeracja NetBIOS** ! **Porty: 135** ÷ **139, 445** ! **P***uste sesje:*

*net use \\192.168.1.2\IPC\$ "" /user:""*

**BSI** – testy penetracyjne cz.2 3

**BSI – testy penetracyjne cz.2 Zbigniew Suski** 2

## **Enumeracja systemu Windows ( Nazwy NetBIOS)**

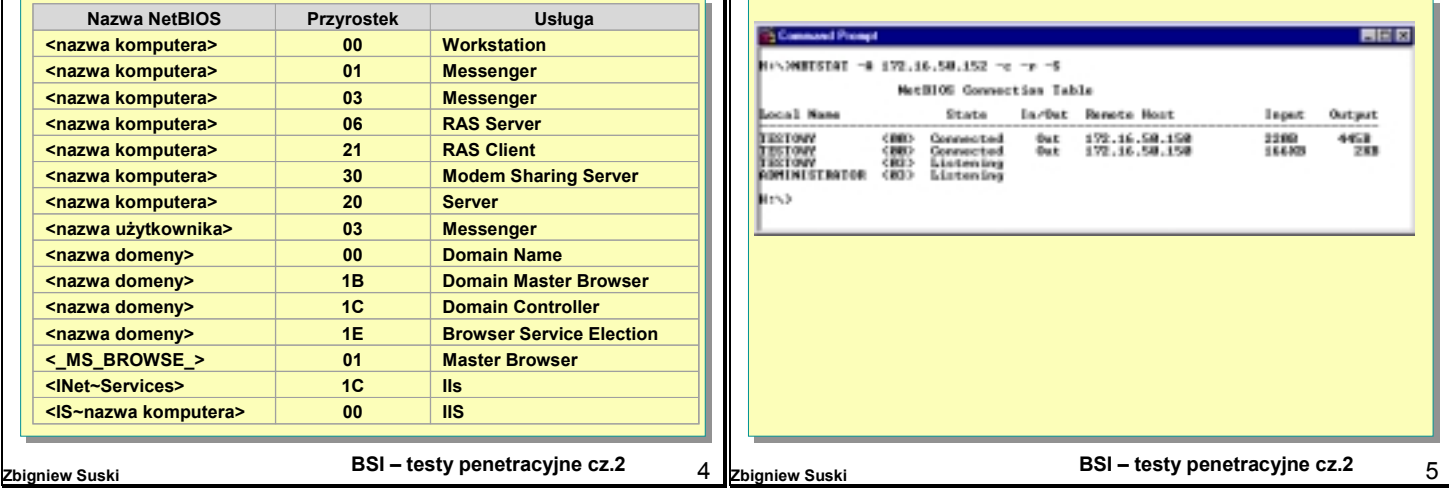

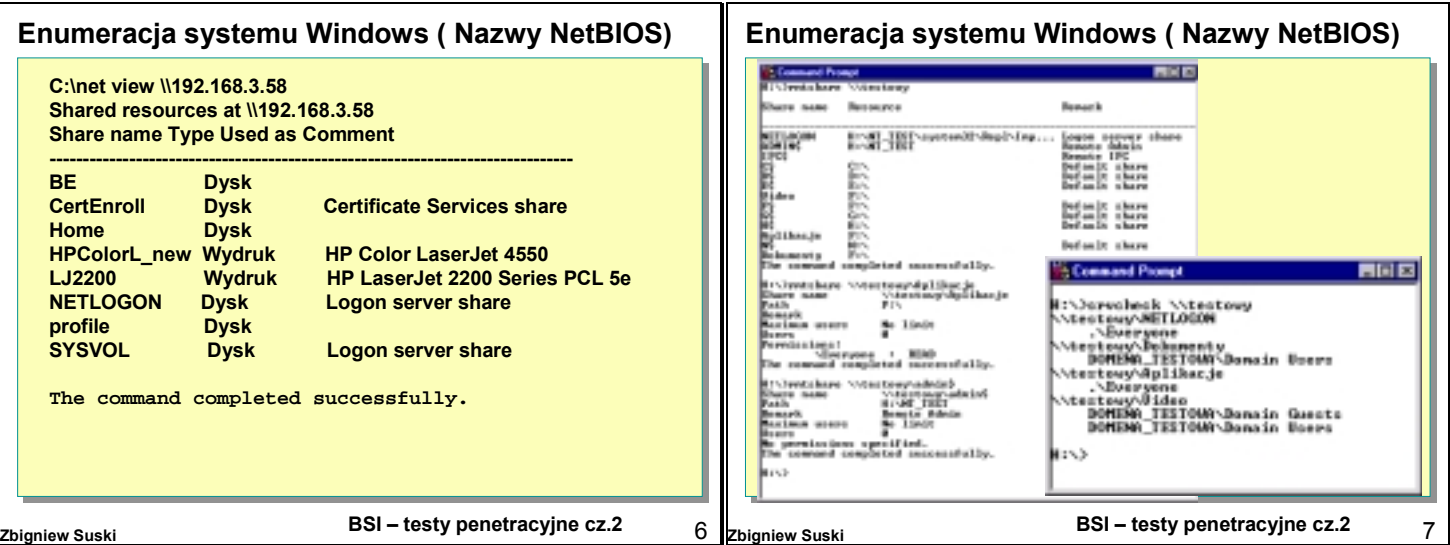

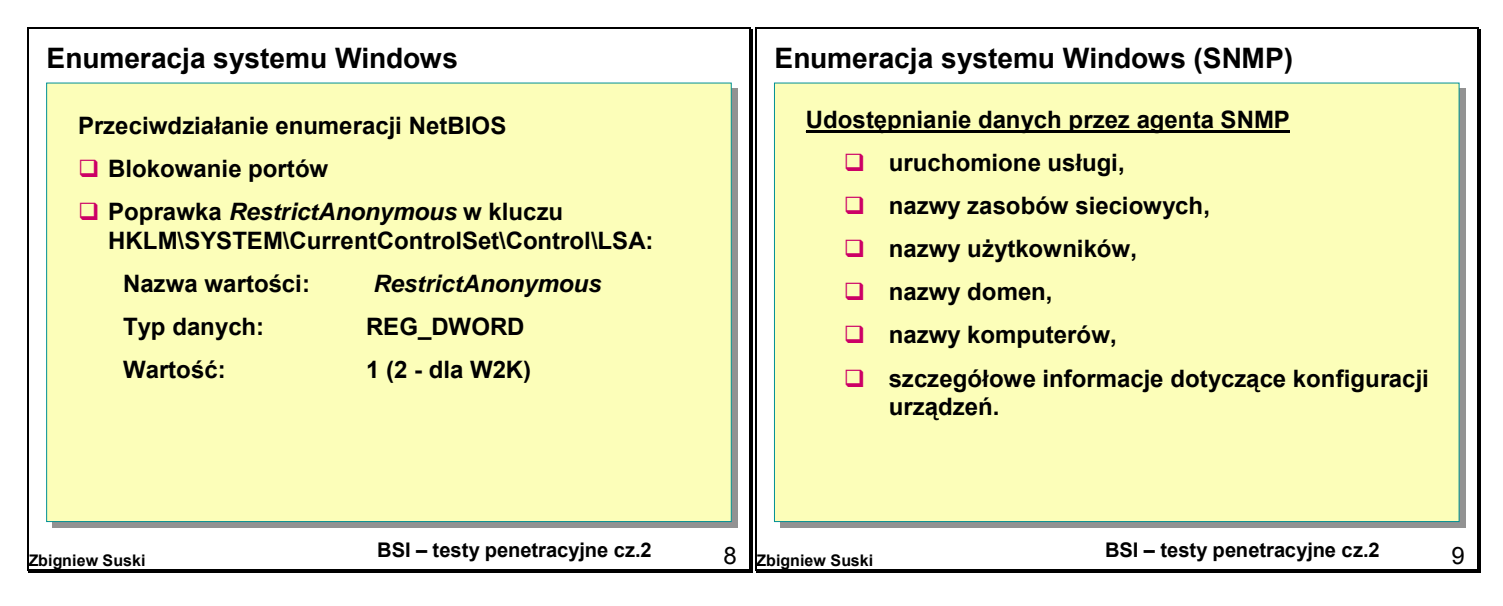

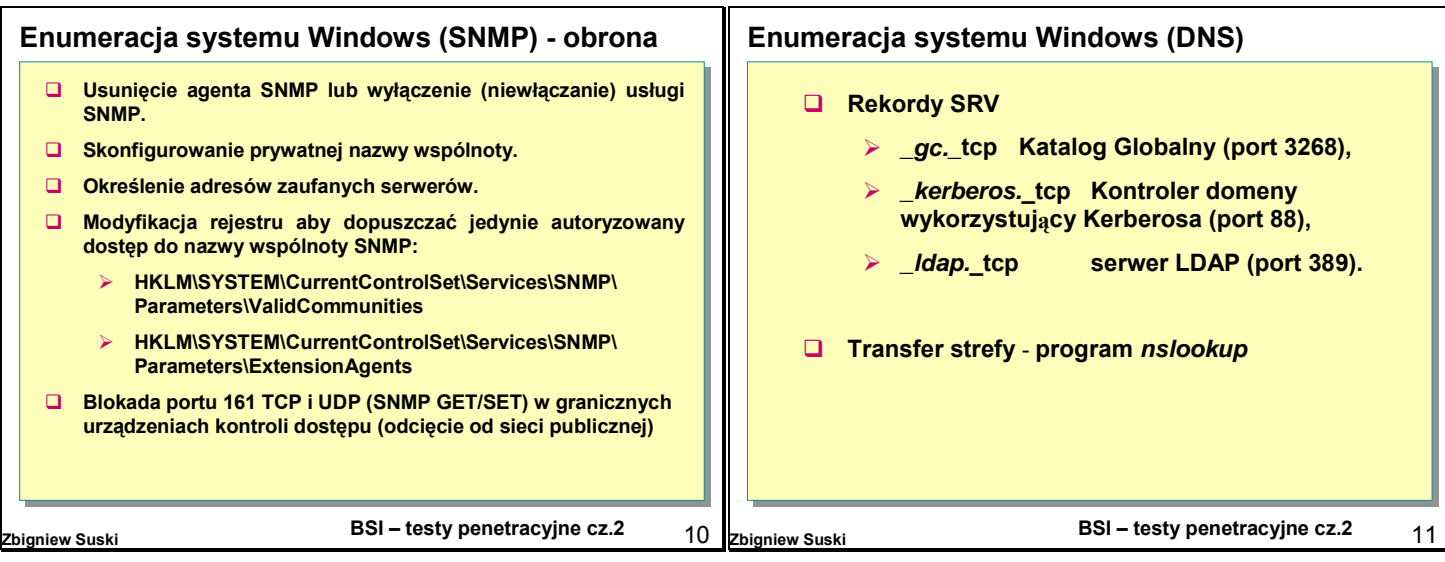

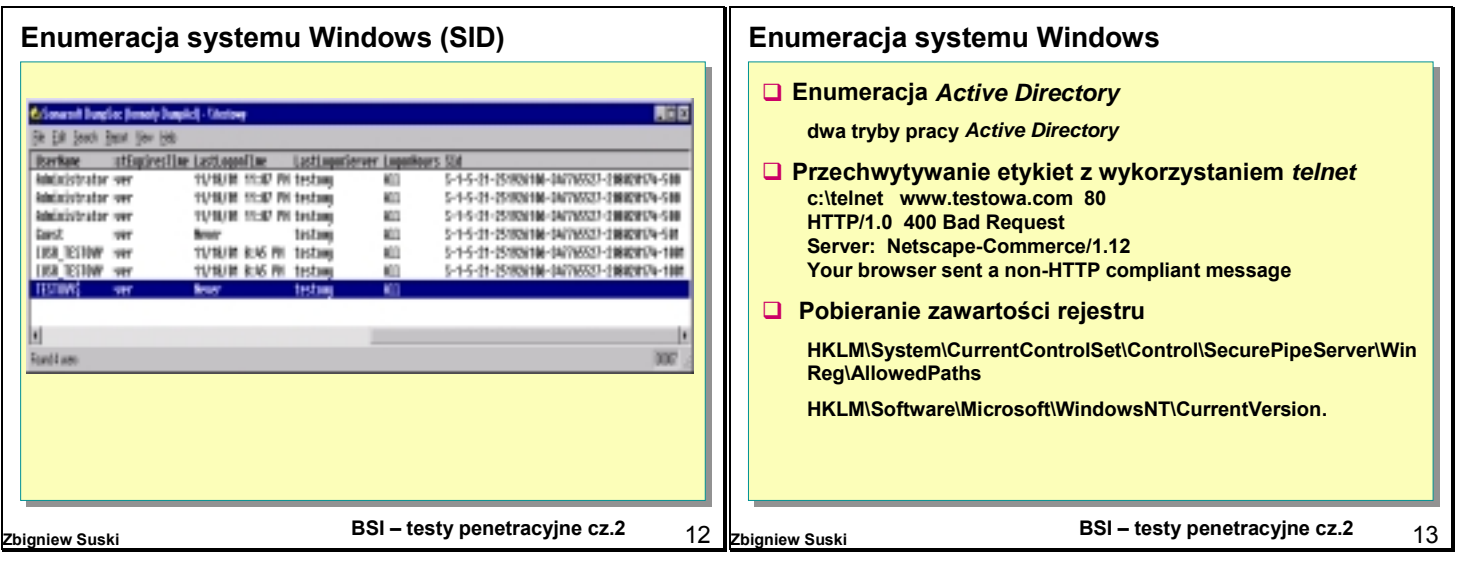

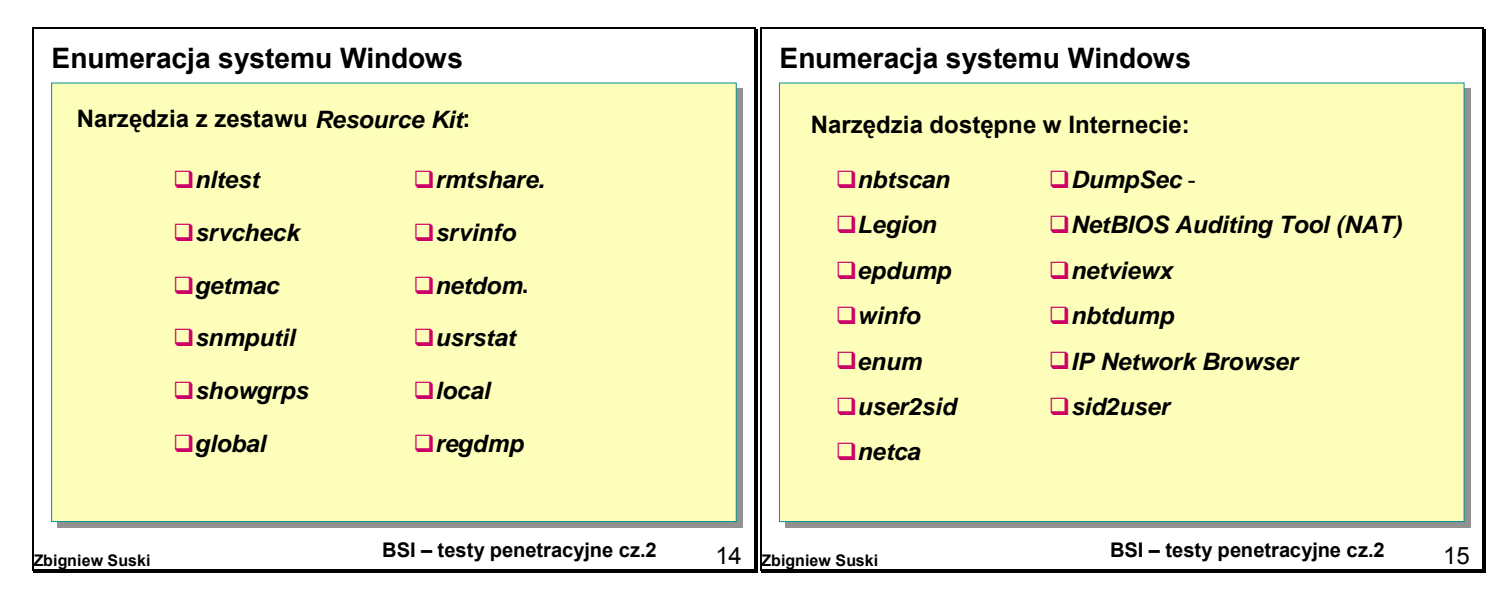

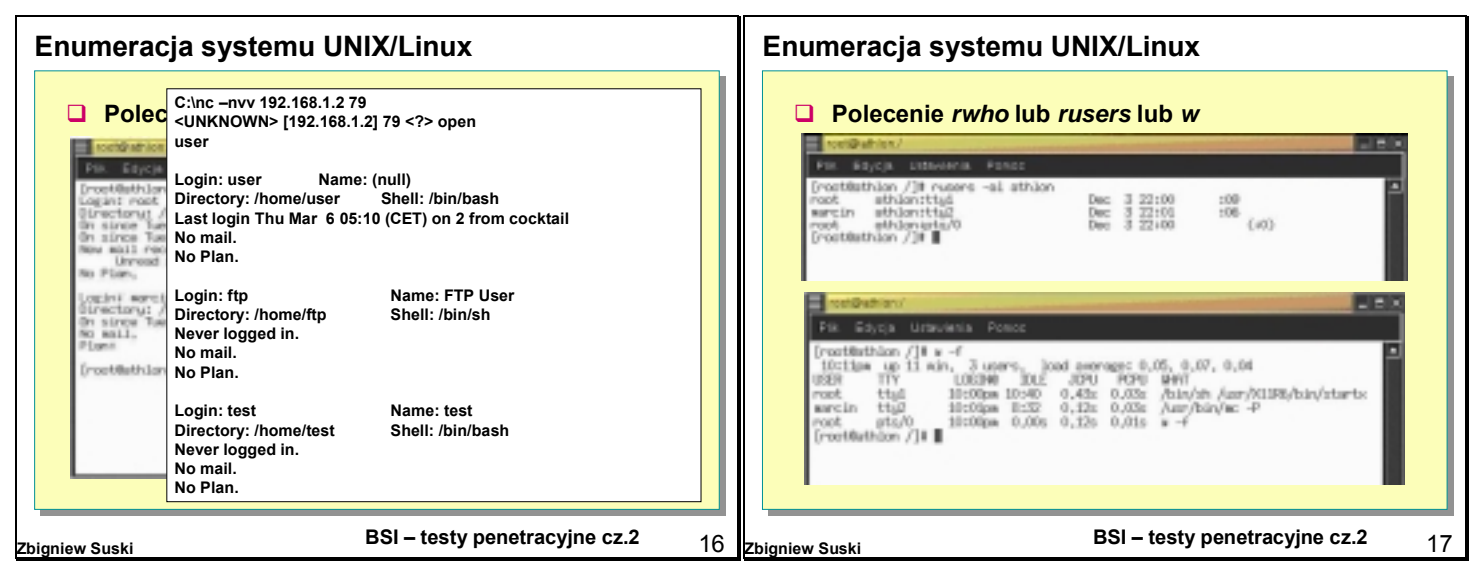

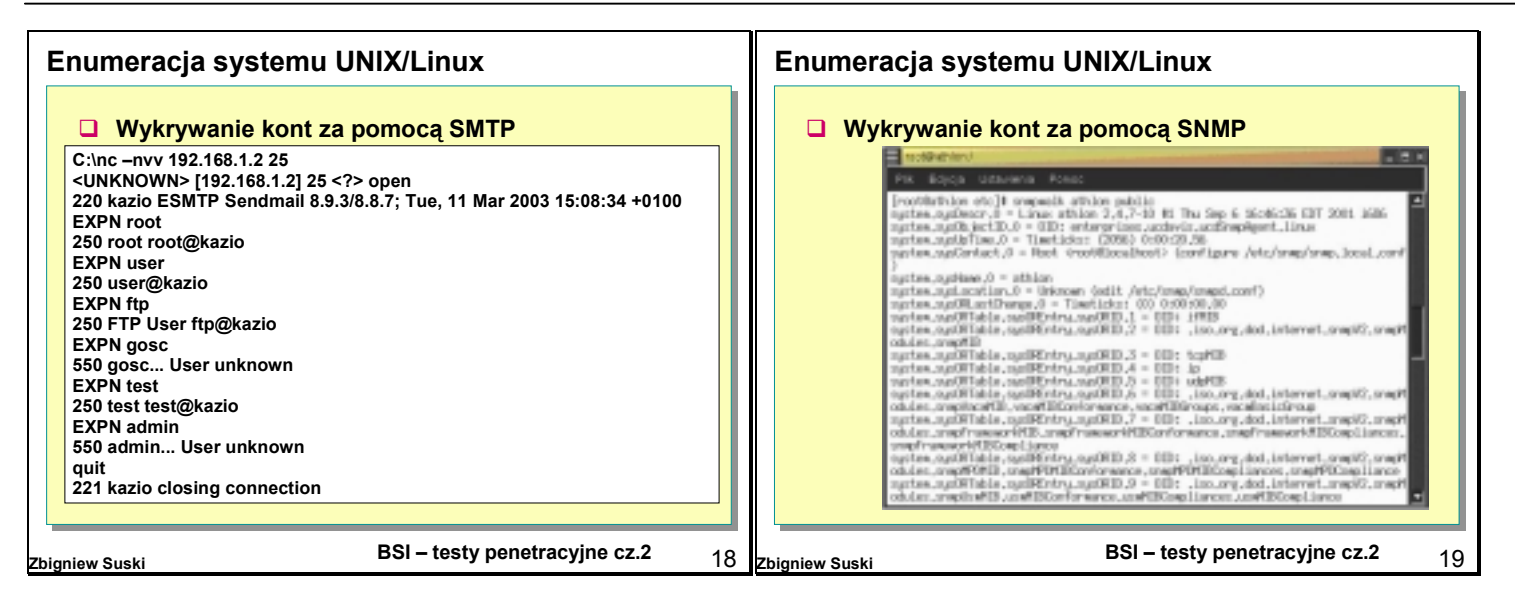

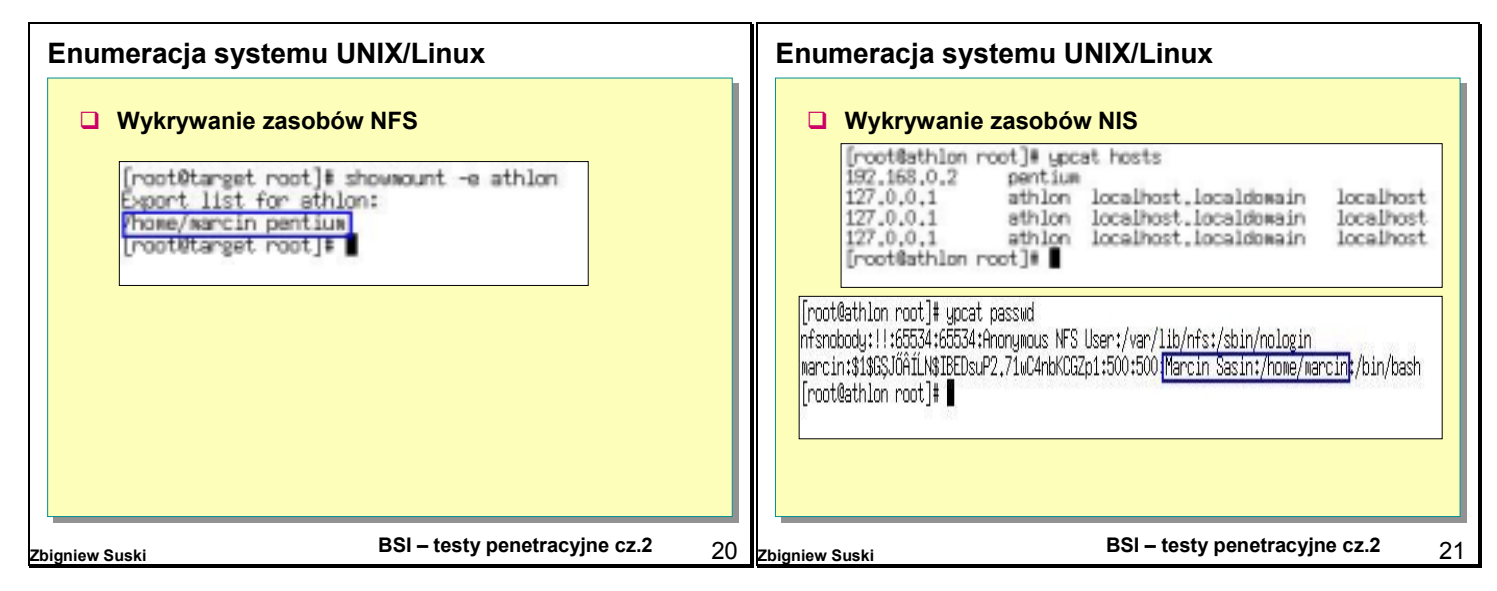

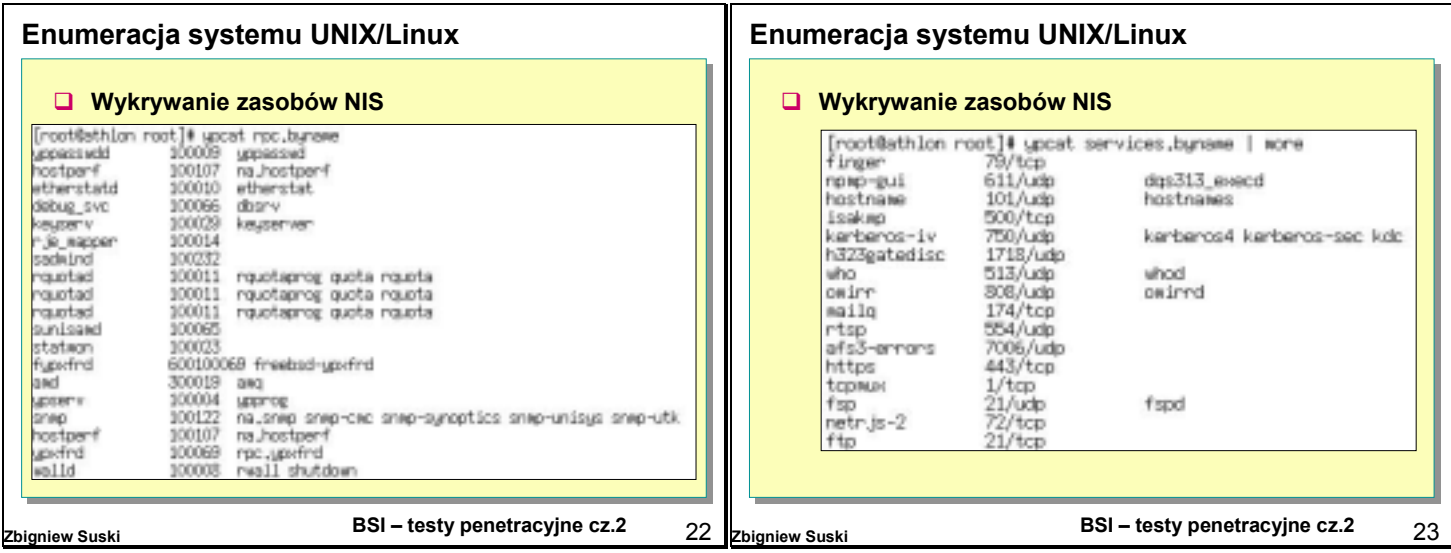

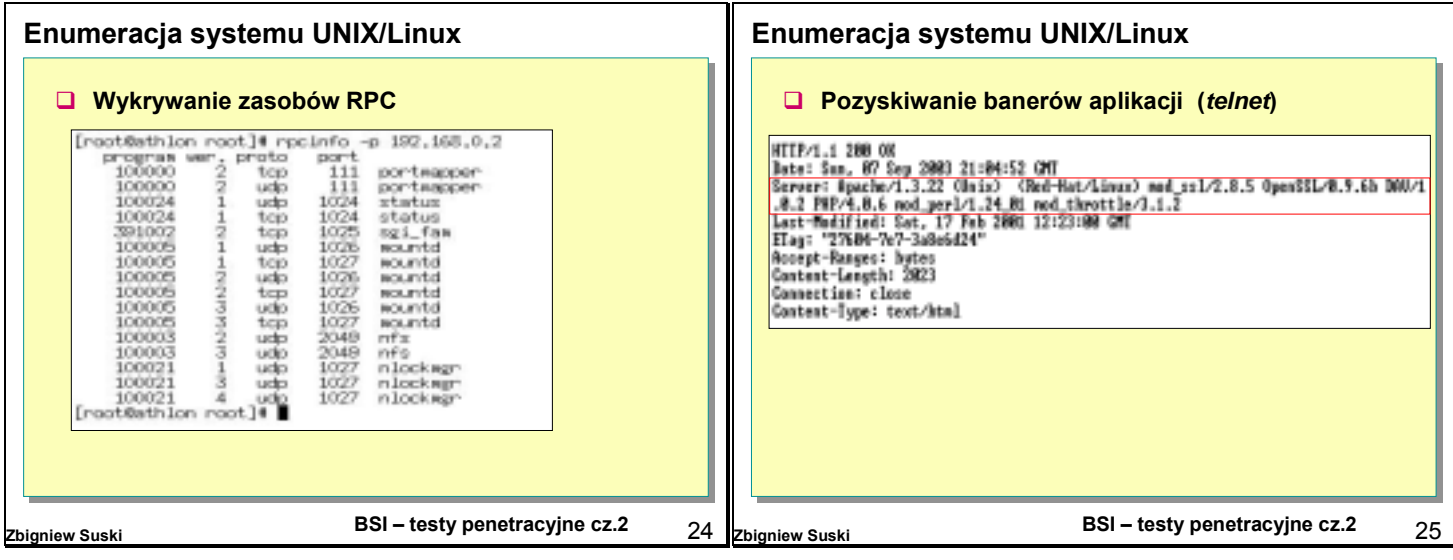

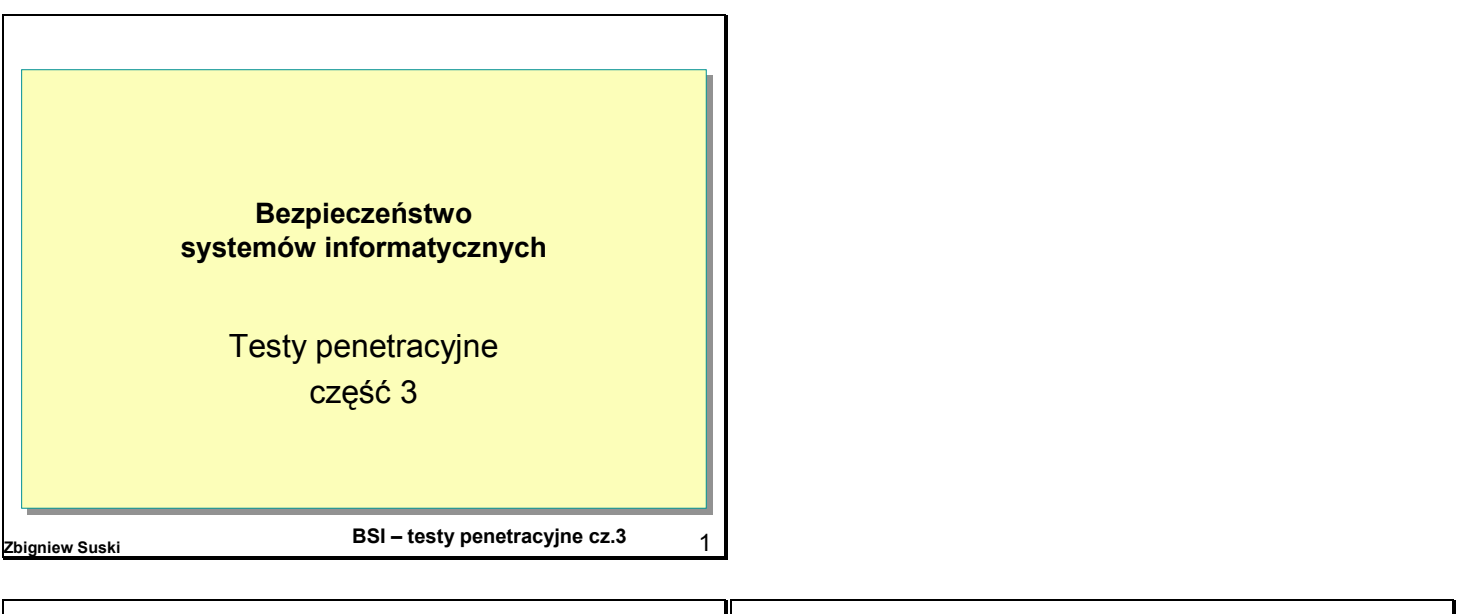

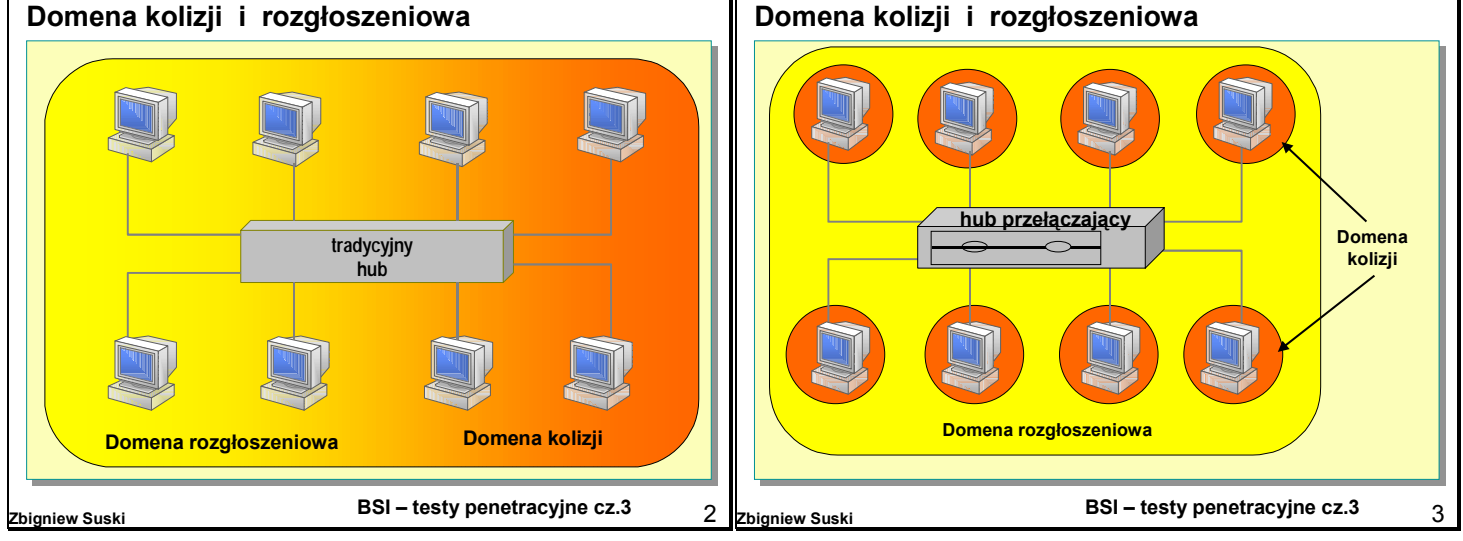

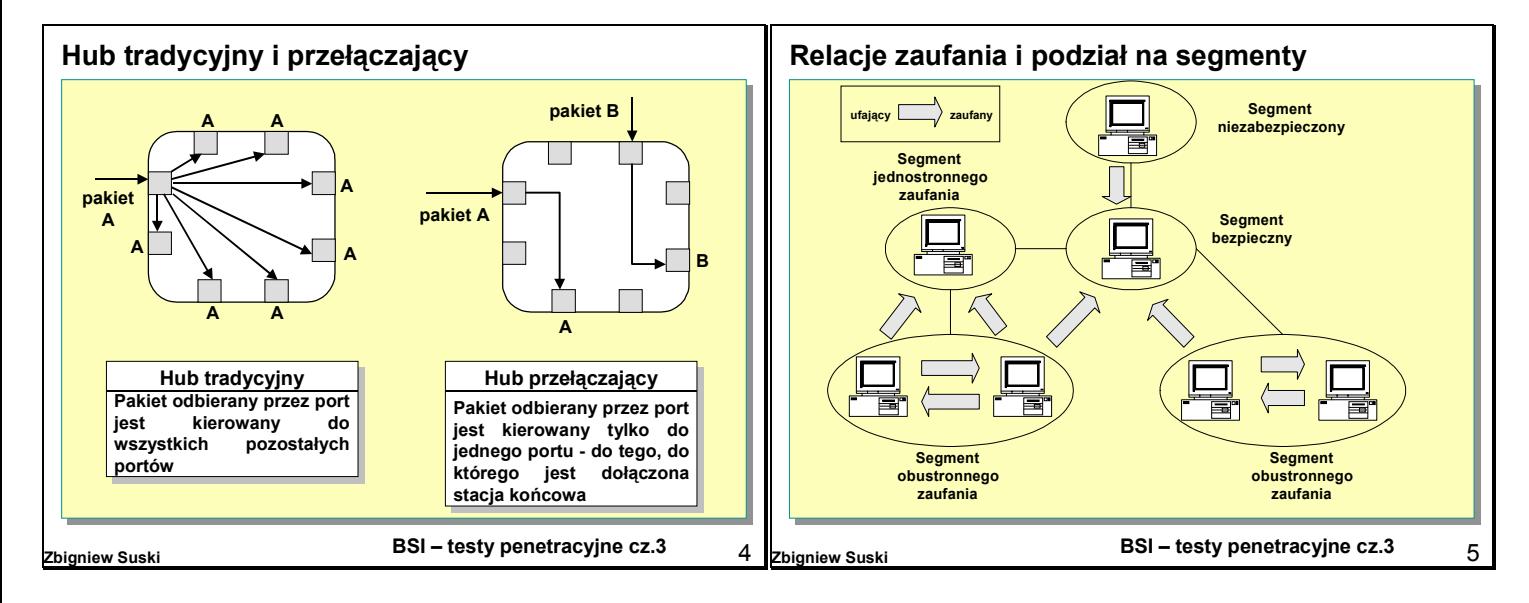

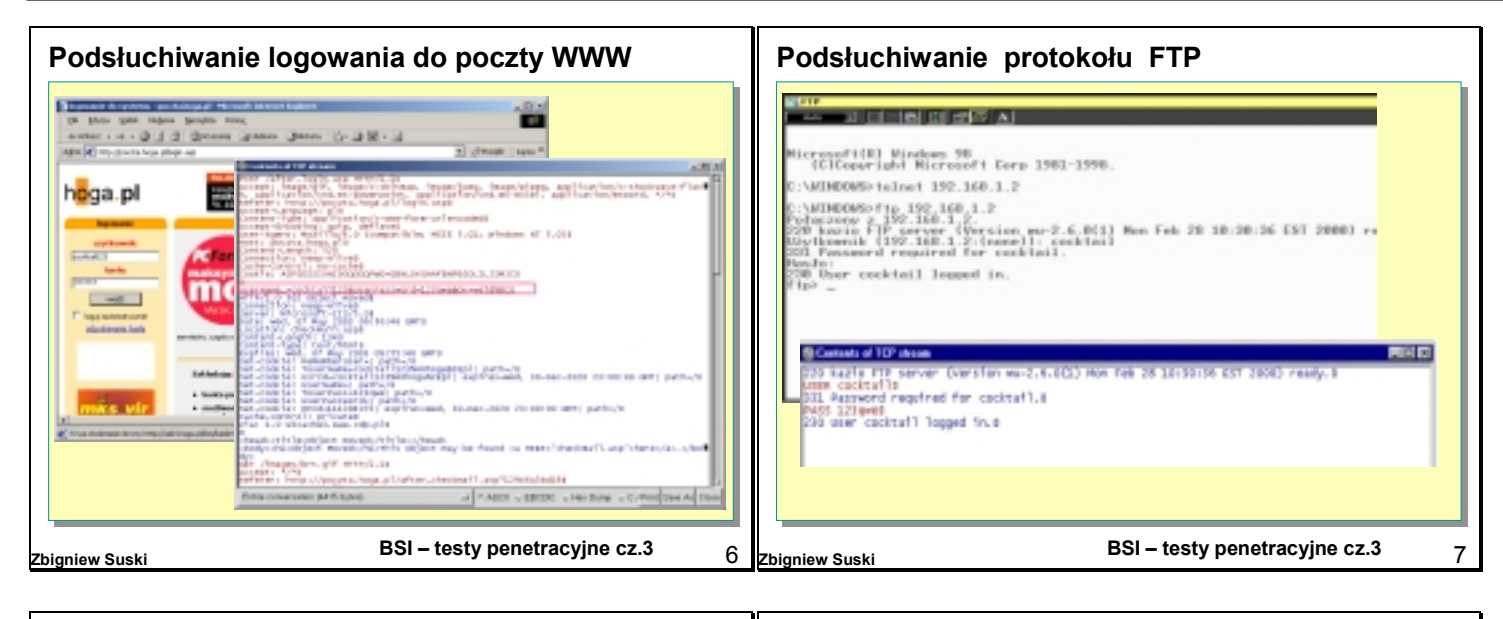

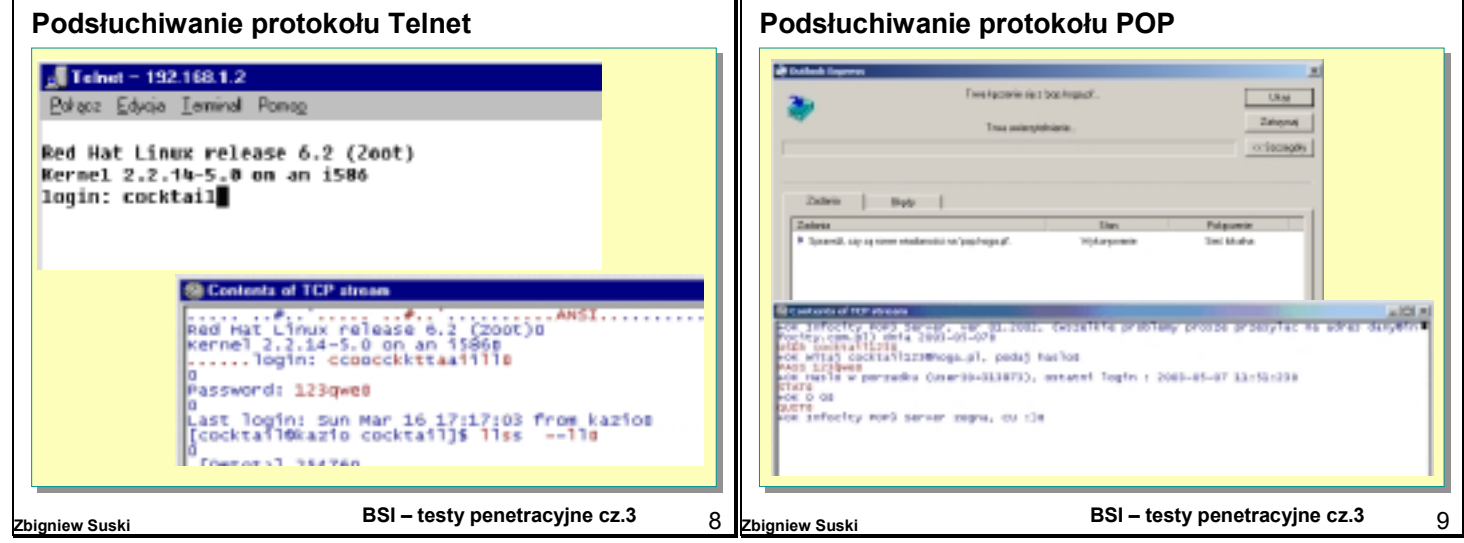